## **De vele gezichten van DUAL**

## *Mystiek rond een vreemde databasetabel*

*Al heel lang vervult de tabel DUAL in veel Oracle databases een belangrijke rol. Het is vaak de meest benaderde tabel in een database. Maar hoe komt dat eigenlijk?* 

**Mystick rond een**<br>
Al heel long vervuit de tobel DUAL in veel Oracle data.<br>
Al heel long vervuit de tobel DUAL in veel Oracle data.<br>
Tobel in een database. Maar hee komt dat eigenlijk?<br>
De tobel DUAL baraactu use not invo De tabel DUAL bestaat uit een kolom en een rij.Waarom heet die dan DUAL? Daarover gaan veel verhalen en geruchten. Er wordt beweerd dat DUAL vroeger twee rijen had. Een ander gerucht is dat DUAL werd gebruikt om demotabellen te vullen (te verdubbelen). De waarheid zal wel in het midden liggen.Tegenwoordig wordt DUAL veel door PL/SQL en andere applicaties gebruikt (en misbruikt). DUAL blijkt ook een heel vreemde tabel te zijn. Laten we eens kijken hoe DUAL is gecreëerd in de database.

Waar is de waarde 'Y' gebleven? De insert is gedaan en er waren geen fouten! Is die 'Y' echt niet in de DUAL tabel aanwezig?

SQL> select count(\*) from DUAL; COUNT(\*) ——————— 2

Dus de 'Y' is wel aanwezig, maar we zien de 'Y' niet. Hoe kunnen we die te voorschijn toveren?

SQL> delete from DUAL;

1 row deleted.

Dit zou eigenlijk moeten zeggen: 2 rows deleted. Dus er is maar een van de twee rijen verwijderd uit de tabel.

SQL> select \* from DUAL;

D - Y

De waarde in de kolom DUMMY is 'X'.Tot zover niks bijzonders, maar nu komt de magie:

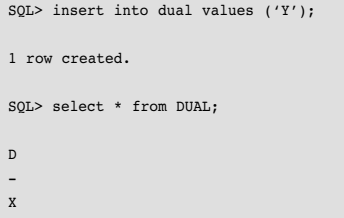

Sqlplus "/ as sysdba"

—————————————————- ———— ————

SQL> select \* from DUAL;

D - X

Name Type Null? Type

Er is dus 1 kolom en in die kolom is er ruimte voor 1 karakter.

DUMMY VARCHAR2(1)

SQL> desc DUAL;

*Er zijn veel verklaringen en geruchten, waarom een tabel die bestaat uit één kolom en één rij toch DUAL heet*

Hoe kan dit? Laten we dit alles nog eens doen maar dan niet als SYS maar als SCOTT, maar dan moeten we eerst de DUAL tabel creëren:

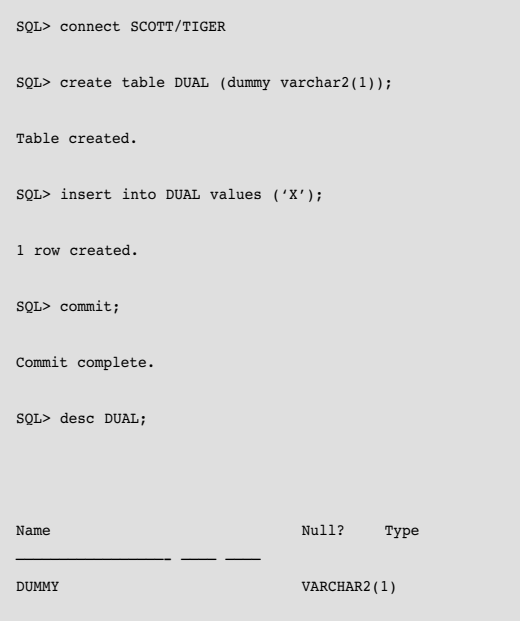

Er is dus weer één kolom en in die kolom is weer ruimte voor één karakter.

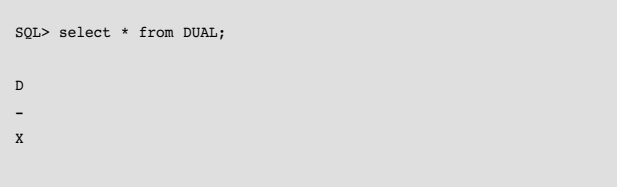

De waarde in de kolom DUMMY is 'X'.Wat gebeurt er nu als we de waarde 'Y' weer toevoegen:

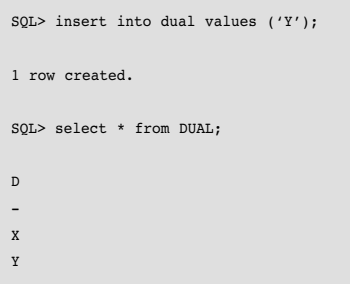

Dus nu zien we wel 2 rijen, maar dat zagen we niet met de DUAL tabel onder SYS! Wat zou er met de DELETE gebeuren op de DUAL van SCOTT?

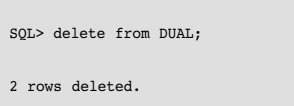

Nu verdwijnen er wel twee rijen. Er is dus een verschil. Het maakt uit onder welke gebruiker DUAL wordt gecreëerd! Dat betekent dat Oracle (de optimizer om precies te zijn), moet weten met welke DUAL het te maken heeft.Als het met SYS.DUAL te maken heeft gaat ORACLE er vanuit dat er maar één rij aanwezig is, ook al zijn er meer.

Wanneer we nu onder SYSTEM in SQL\*Plus autotrace aanzetten, dan zien we het volgende:

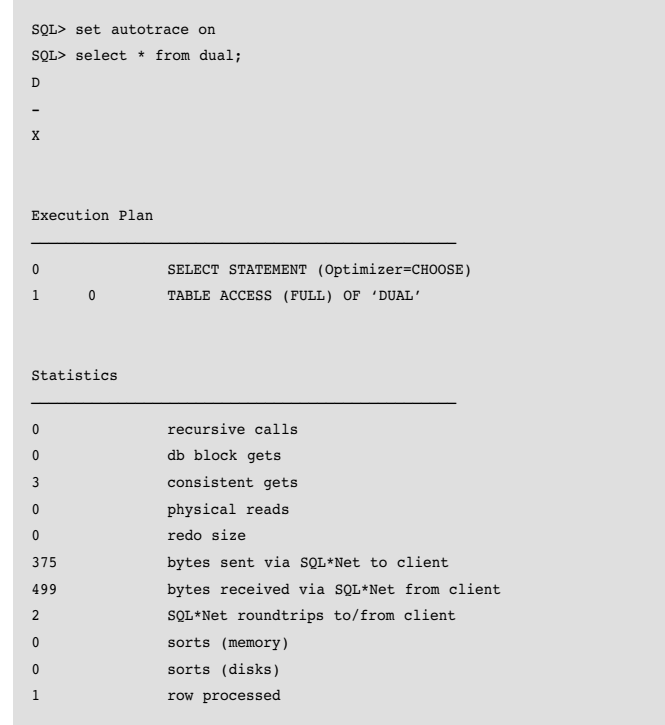

Hier kunnen we zien dat de SELECT \* FROM DUAL drie consistent buffer gets doet om één rij terug te brengen. Dat lijkt niet veel, maar wanneer DUAL vaak wordt gebruikt kan het

*In volgende releases zal de fysieke tabel DUAL verdwijnen en door een virtuele tabel worden overgenomen* 

aantal consistent gets aardig oplopen.Wat kunnen we dan doen om DUAL goedkoper te maken? Oracle heeft sinds 8.0.3 een nieuwe tabel: X\$DUAL. Dit is een memory resident tabel. Een describe vertelt ons het volgende:

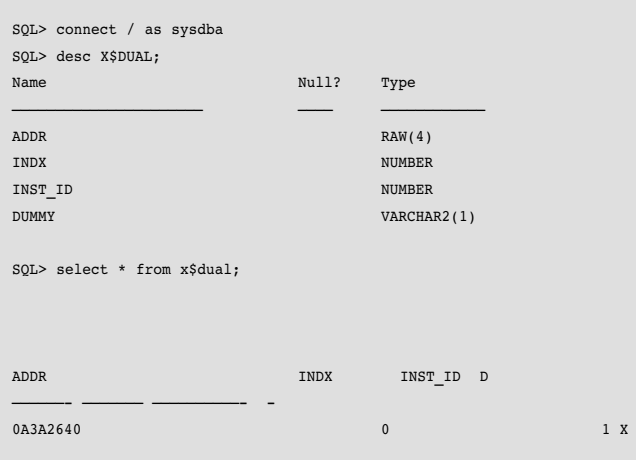

Deze X\$DUAL ziet er dus net zo uit als DUAL, alleen ligt deze tabel in het de SGA. Het grote voordeel hiervan is dat er geen consistent gets meer nodig zijn. Om X\$DUAL te kunnen gebruiken dient er een view te worden gecreëerd:

```
SQL> create view dualv as select dummy from x$dual
View created.
SOL> grant select on sys.dualy to public:
Grant succeeded.
SQL> connect scott/tiger
Connected.
SQL> select * from dualv;
D
-
X
```
Het is natuurlijk ook mogelijk om de table DUAL te droppen en die dan te vervangen door een view DUAL (op select dummy from x\$dual). Dit kan grote voordelen geven in PL/SQL. De meeste functies in PL/SQL worden namelijk vertaald naar:

SELECT <FUNCTIE> INTO <VAR> FROM DUAL;

Met de originele DUAL betekent dat altijd drie buffer gets. Met X\$DUAL zijn er geen buffer gets meer. Eén van de meest voorkomende PL/SQL functies is SYSDATE. SYSDATE werd tot Oracle Release 8.1.7.2 altijd vertaald naar:

SELECT SYSDATE INTO <VAR> FROM DUAL;

Sinds 8.1.7.2 is deze functie in PL/SQL een 'ingebouwde' of native C functie geworden.Vanaf deze versie kunnen PL/SQL routines die veelvuldig SYSDATE aanroepen sneller geworden zijn. Er kan daardoor ook een vermindering van de consistent gets hebben plaatsgevonden. De PL/SQL functie SYSDATE is de enige functie die veranderd is. De andere functies zoals USER worden nog steeds vertaald naar SELECT … DUAL.

## **Conclusie**

De dual tabel is een hele speciale tabel in Oracle. De Oracle kernel gaat er altijd vanuit dat er maar één rij in deze tabel zit, maar dan moet de tabel wel onder het schema van SYS gecreëerd zijn en niet onder een andere gebruiker. X\$DUAL is nog specialer en kan wel voor performance verbeteringen zorgen voor mensen die veel PL/SQL draaien. Oracle Corporation heeft zelf ook wel in de gaten dat DUAL veel gebruikt wordt en toch ook een performance probleem kan zijn. Dit komt uit de release notes van Oracle9 Release 2:

## **6. Using SYS.DUAL for Updates**

The use of table SYS.DUAL for updates (including SELECT FOR UPDATES) will be prohibited in a future release. If you need to update SYS.DUAL to enforce concurrency control of your application, see dbmslock.sql as an alternative. SYS.DUAL will still be available for selection.

Volgens mij betekent dat in volgende releases de fysieke tabel DUAL zal verdwijnen en door een virtuele tabel zal worden overgenomen. Dit zal alleen maar mystiek aan de toch vreemde DUAL tabel toevoegen.

**Anjo Kolk** is werkzaam bij Precise Software Solutions. Voordat hij bij Precise in dienst trad werkte hij meer dan zestien jaar bij Oracle Corporation, waar hij zich vooral bezig hield met rdbmsperformance. Hij is per e-mail te bereiken op akolk@precise.com.

Met dank aan Peter Gram van Miracle A/S.